Найти количество чисел больше предыдущего пример массива 2,6,1,7,2,1,3; 3 числа больше предыдущего подсказка - сравнивать соседние  $x[i]$   $x[i-1]$  или  $x[i]$   $x[i+1]$ 

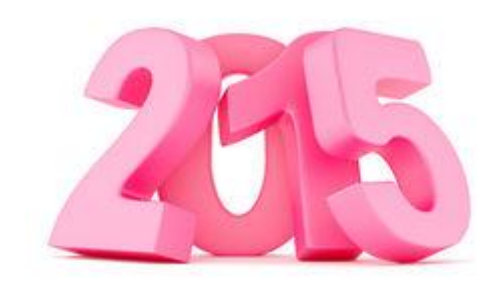

```
void kolovo bolshe predidush(int
mass[], int length)
  int i:
  int q=0;
  for(i=1;i<length;i++)if(mass[i]<mass[i-1])
        g++;printf("g = %d \n\pi", g);
}
```